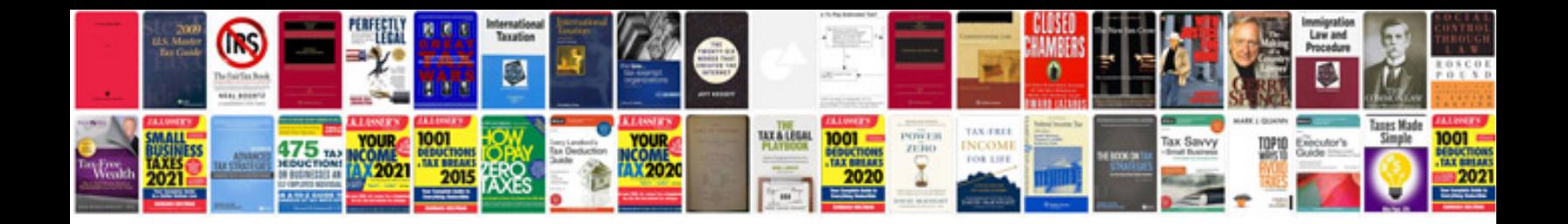

**Lenovo s10 manual**

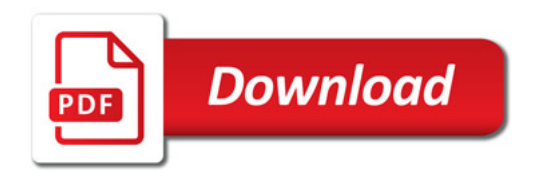

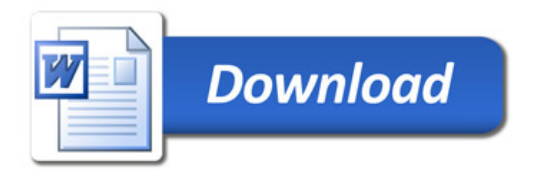